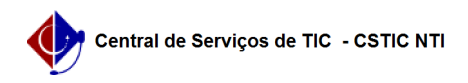

## [Tutorial] Como emitir um documento de Declaração de Vínculo 03/07/2024 09:25:33

## **Imprimir artigo da FAQ**

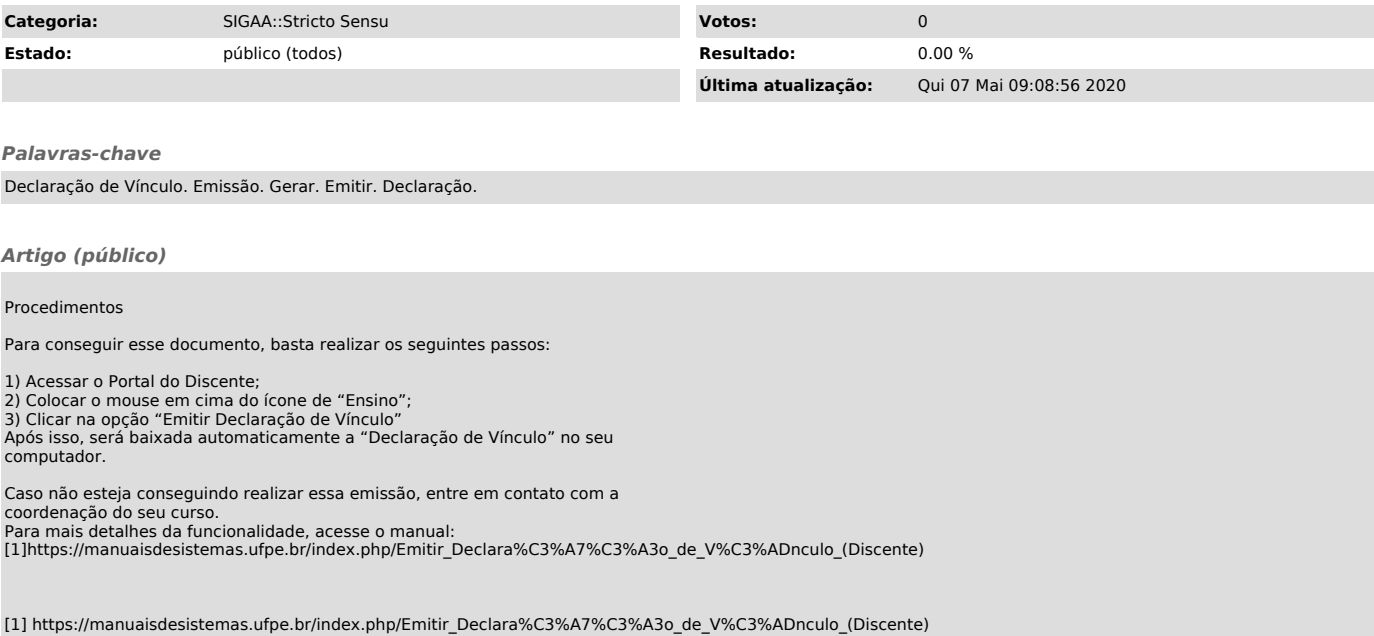